$\infty$  $\sigma$ 

#### BACHELOR OF SCIENCE (B.Sc.)

## Term-End Examination

#### June, 2011

# PHYSICS<br>○ PHYSICS

#### PHE-16 : COMMUNICATION PHYSICS

*Time : 2 hours Maximum Marks : 50 Note : All questions are compulsory. Symbols have their usual meanings. Use of non-programmable calculator is allowed.* 

- 1. Attempt *any two* parts :
	- (a) Write the equations for oscillations and 2+3 waves stating significance of each term. Write the equations of three main types of analog modulation and specify the units of modulation indices in each case.
	- (b) State any five ways of classifying the signals,  $5<sub>5</sub>$ with a proper example of each.
	- (c) What is skin depth for a metallic conductor ? How does it vary with frequency ? If the skin depth is 10 A at 1 MHz frequency, what is its value at 100 MHz ? 2+1+2

PHE-16 1 P.T.O.

- 2. Attempt any two parts :
	- (a) State different techniques used for pulse 2+3 modulation. Explain the working of a PAM generator with the help of a circuit diagram.
	- (b) Explain how the cellular mobile phone  $5$ system works, particularly with respect to the frequency band used for transmitter receiver at handset at Base station and management at mobile switching centre.
	- (c) Design a TDM system for 4 PAM video  $5$ channels.
- 3. Attempt *any two* parts :
	- (a) A transmitter power output stage is to drive  $1+4$ a 50  $\Omega$  antenna load. The transmitter supply voltage,  $V_{CC}$  = 15 V. It is desired to match the stage to the antenna load so that  $P_{\text{out}}$  (RF) = 3W. The operating frequency is 30 MHz. Assuming class *C* operation, determine  $R_{\rm in}$ . Design an L network that will provide the required match.
	- (b) Draw the cross-sectional diagram of a CCD.  $2+3$ Explain its working as a camera.
	- (c) List any four solid state devices used in  $2+3$ microwave communication. Explain the working of any one of them.

PHE-16 2

- 4. *Attempt any two parts :* 
	- (a) What is a Network Operating System ? 1+4 Describe the two types of security available for use on the network.
	- (b) Explain the working of a router in a  $4+1$ network system. What is the difference between a router and a switch ?
	- (c) What is ADSL. ? Explain its features that 1+4 facilitate the use of telephone line for making calls and using the Internet simultaneously.
- 5. Attempt *any five* parts :
	- (a) Calculate the Shannon limit of channel  $2$ capacity for a bandwidth of 5 Mbps and  $\frac{\text{S}}{\text{N}}$ ratio of 1023.
	- (b) Draw the diagram showing ionospheric 2 layers in the daytime.
	- (c) Depict  $10011010$  in bipolar return to zero 2 format.
	- (d) What is the difference between a 2 *p-n* junction rectifier diode and a photo diode ?

**PHE-16** 3 **P.T.O.** 

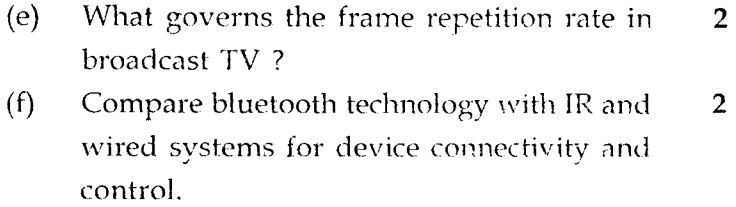

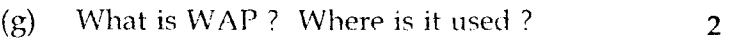

∽

पी.एच.ई.-16

#### विज्ञान स्नातक ( बी.एस.सी. )

#### सत्रांत परीक्षा

#### जून, 2011

### भौतिक विज्ञान पी.एच.ई.-16: संचार भौतिकी

समय : 2 घण्टे अधिकतम अंक : 50 सभी प्रश्न अनिवार्य हैं। प्रतीकों के अपने सामान्य अथ हैं। नोट :-अ प्रोग्रामीय कैल्कुलेटर के प्रयोग की अनुमति है।

- *कोई दो* भाग हल करें ।  $1.$ 
	- दोलन और तरंगों के समीकरण लिखें और प्रत्येक पद  $(a)$ की सार्थकता वताएँ। तीन प्रमुख प्रकार के अनुरुप मॉडलनों के समीकरण लिखें और प्रत्येक प्रकार के मॉइलन सूचकांक को इकाई लिखें।  $2 + 3$
	- प्रत्येक के उचित उदाहरण सहित सिग्नलों के वर्गीकरण  $(b)$ 5 के कोई पाँच तरीके लिखें।
	- धात्विक वाहक में उपरिस्तर गहराई क्या होती है ? इसका  $(c)$ आवृत्ति के साथ परिवर्तन कैसे होता है? यदि 1MHz आवृत्ति पर उपरिस्तर गहराई 10 Å हो तो 100 MHz आवृत्ति पर इसका मान क्या होगा ?  $2 + 1 + 2$

5

**PHE-16** 

#### $P.T.O.$

- *किन्हीं दो* भागों को हल करें ।  $2.$ 
	- स्पंद मॉड्लन की विभिन्न तकनीकें बताएँ। परिपथ चित्र 2+3  $(a)$ को सहायता से PAM जनित्र का कार्य समझाएँ।
	- सैल्युलर मोबाईल टेलिफोनी तंत्र के कार्य की व्याख्या  $5<sup>1</sup>$  $(b)$ निम्नलिखित के संदर्भ में कीजिए। हैंडसेट तथा आधार स्टेशन में प्रयुक्त अभिग्राही-प्रेषित्रों के आवृत्ति बैंड और मोबाईल स्विचन केंद्र पर प्रबंधन।
	- 4 PAM वीडियो चैनेलों के लिए TDM तंत्र डिज़ाइन  $(c)$ 5 करें।
- *किन्हीं दो* भागों को हल करें :  $3<sub>1</sub>$ 
	- एक प्रेषित्र के शक्ति निर्गम चरण से 50  $\Omega$  ऐंटेना लोड 1+4  $(a)$ को चलाना है। प्रेषित्र आपूर्ति वोल्टता  $V_{CC}$  = 15 V है। चरण को ऐंटेना लोड से ऐसे सुमेलित करना है, जिससे  $P_{out}$  (RF) = 3W हो। प्रचालन आवृत्ति 30 MHz है।  $C$ -वर्ग प्रचालन मान कर  $R_{in}$ परिकलित करें। अपेक्षित सुमेलन प्राप्त करने के लिए L नेटवर्क डिज़ाईन करें।
	- CCD की अनुप्रस्थ परिच्छेद आरेख खींचें। कैमरे के 2+3  $(b)$ रूप में इसके प्रचालन को व्याख्या करें।
	- सूक्ष्मतरंग संचार में प्रयुक्त किन्हीं चार घनावस्था युक्तियों 2+3  $(c)$ की सूची बनाएँ। इनमें से किसी एक के कार्य की च्याख्या करें।

**PHE-16** 

- *किन्हीं दो* भागों को हल करें। 4.
	- नेटवर्क प्रचालन तंत्र (NOS) क्या होता है? नेटवर्क के 1+4  $(a)$ लिए उपलब्ध दो प्रकार की सुरक्षाओं का वर्णन करें।
	- नेटवर्क तंत्र में अनुमार्गक (रुटर) के प्रचालन की व्याख्या 4+1  $(b)$ करें। एक रूटर और स्विच में क्या अंतर है?
	- ADSL क्या होता है? इसके उन लक्षणों की व्याख्या 1+4  $(c)$ कीजिए जिसके कारण टेलीफोन लाइन का एक साथ कॉल करने के लिए तथा इंटरनेट अभिगम के लिए प्रयोग किया जा सकता है।
- *किन्हीं पाँच* भागों को हल करें । 5.

(a) – यदि बेंड चोड़ाई 5 Mbps हो और
$$
\frac{5}{N}
$$
अनुपात 1023 हो –  2  
– तो चैनल क्षमता को शैनन सीमा परिकलित कीजिए ।

- द्वि-भ्रवीय शून्य प्रतिगमन फॉर्मेट में 10011010 का  $(c)$  $\overline{2}$ तरंगरुप बनाइए।
- एक  $p$ -11 संधि दिष्टकारी डायोड और एक फोटो डायोड  $(d)$  $\overline{2}$ में क्या अंतर है?
- TV प्रसारण में प्रति सेकेंड फ्रेमों की संख्या किस से  $(e)$  $\overline{2}$ सुनिश्चित होती है?
- युक्तियों के संबंधन और नियंत्रण के सापेक्ष ब्लुटूथ तकनीक  $(f)$  $\overline{2}$ की IR और तारयुक्त तंत्रों से तुलना कोजिए।
- WAP क्या होता है ? इसके अनुप्रयोग बताएँ।  $(g)$  $\overline{2}$

**PHE-16**